## 8. Меркуцио

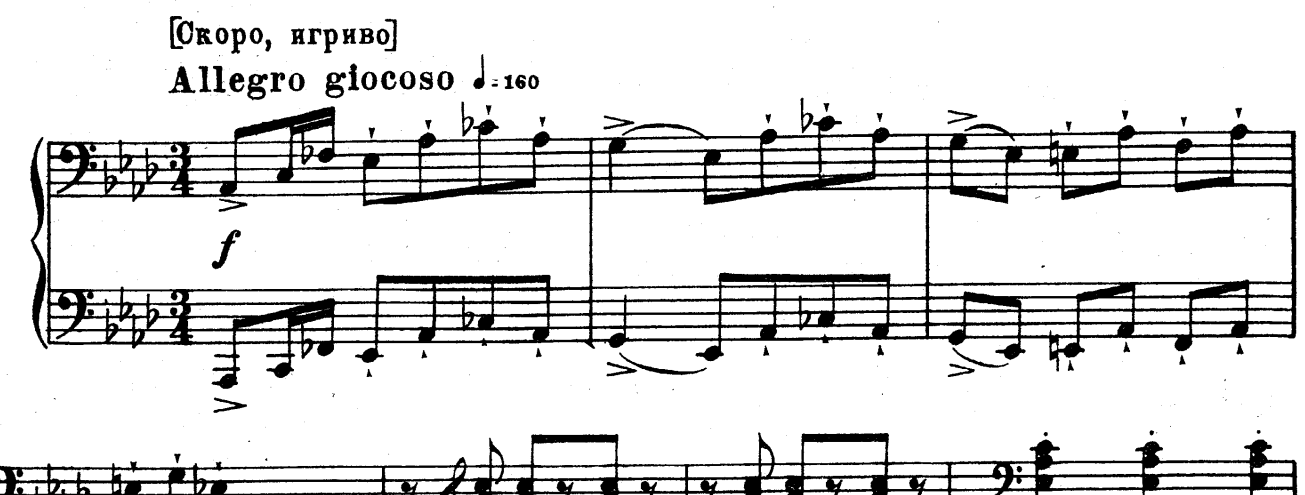

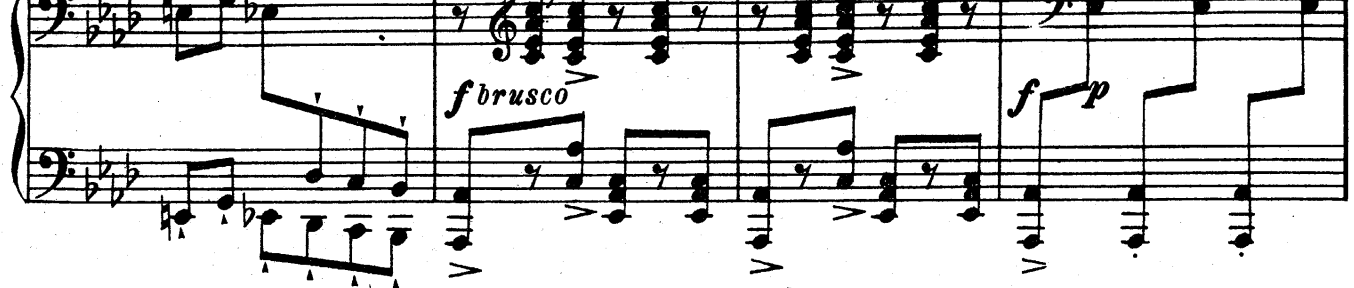

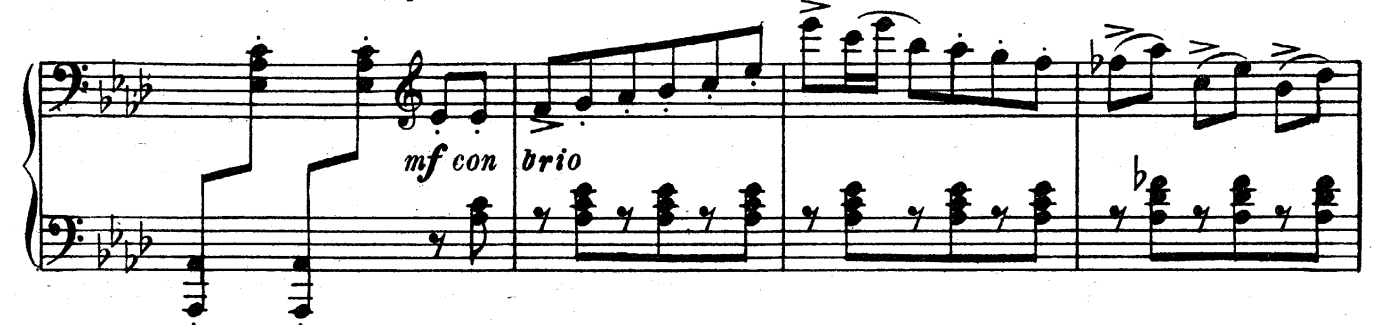

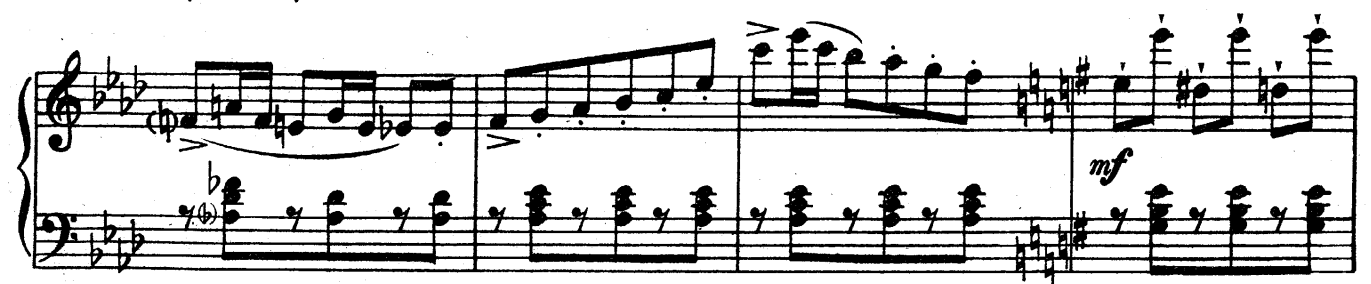

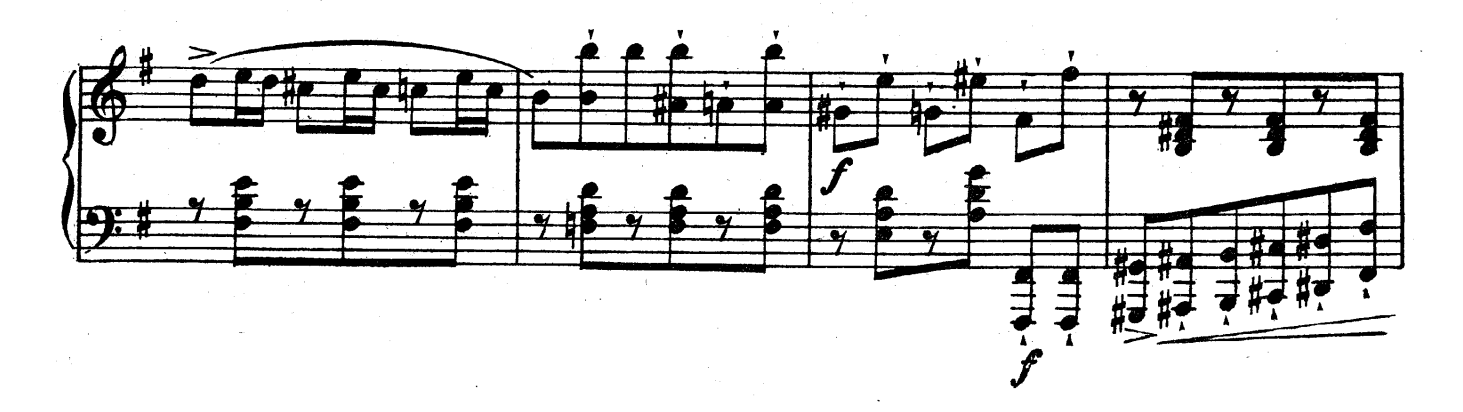

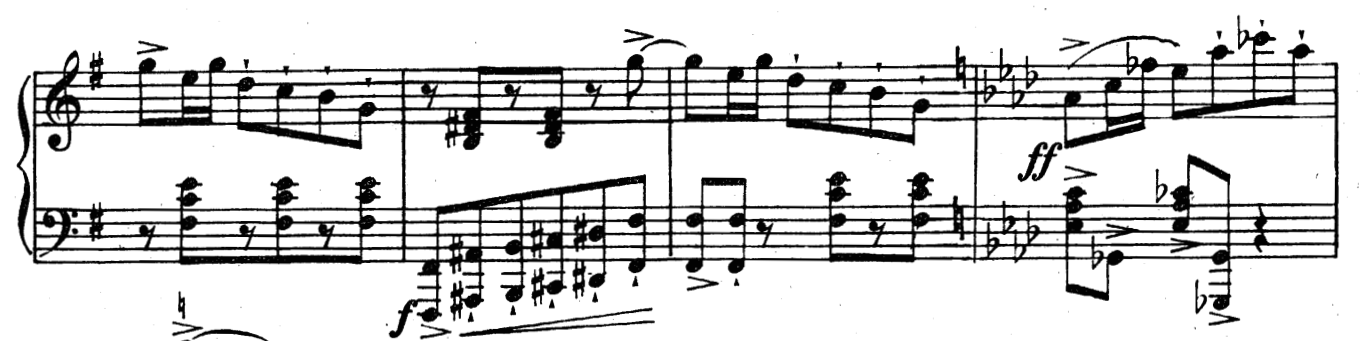

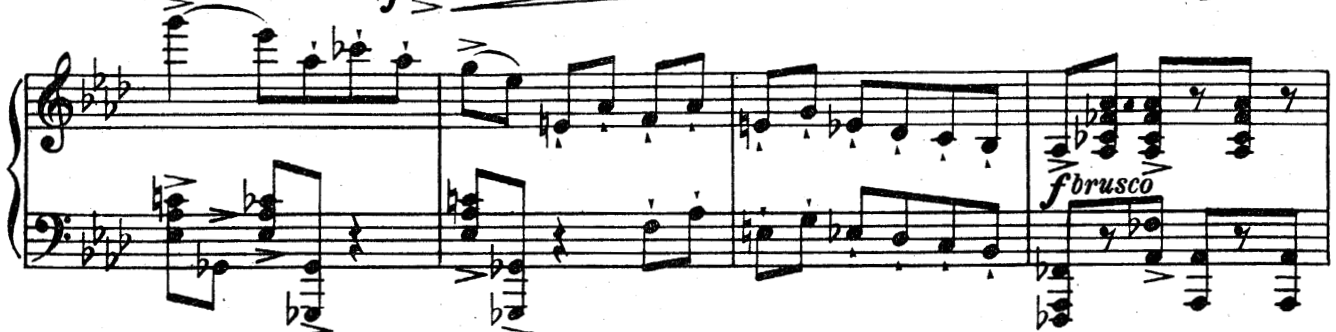

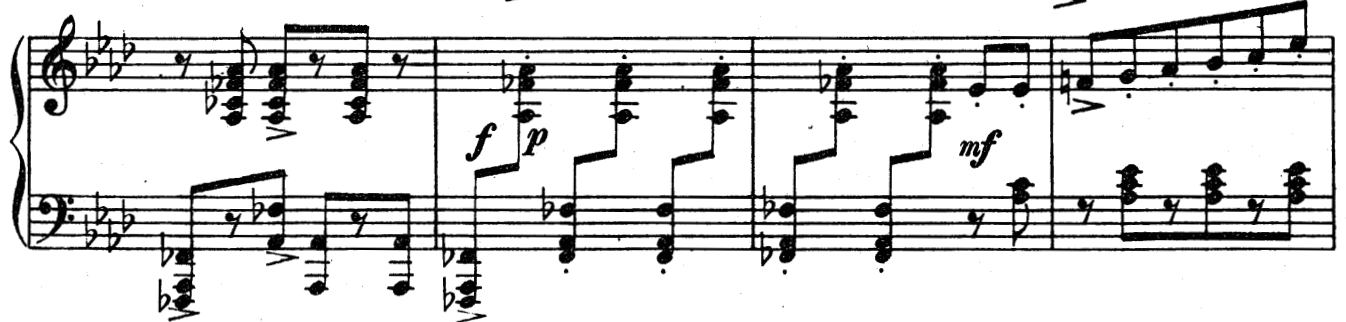

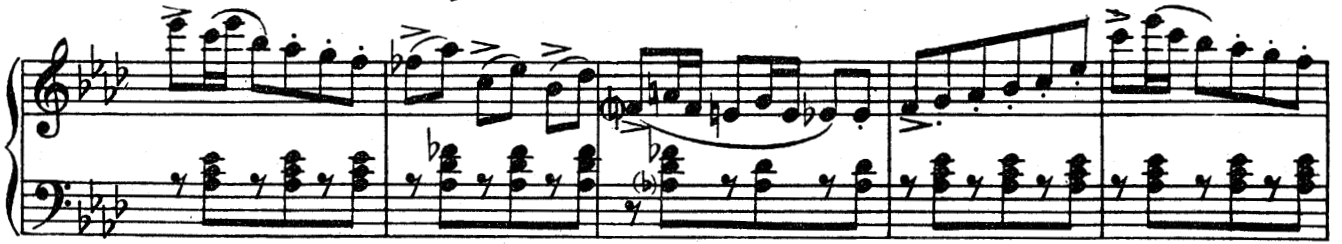

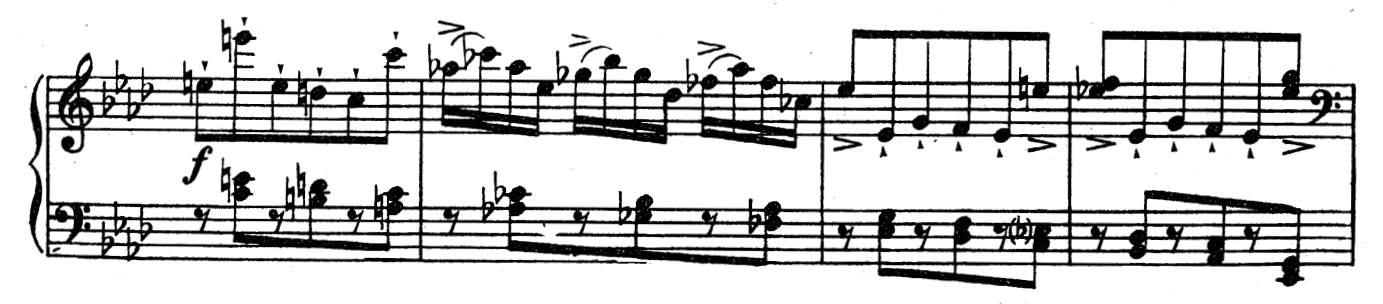

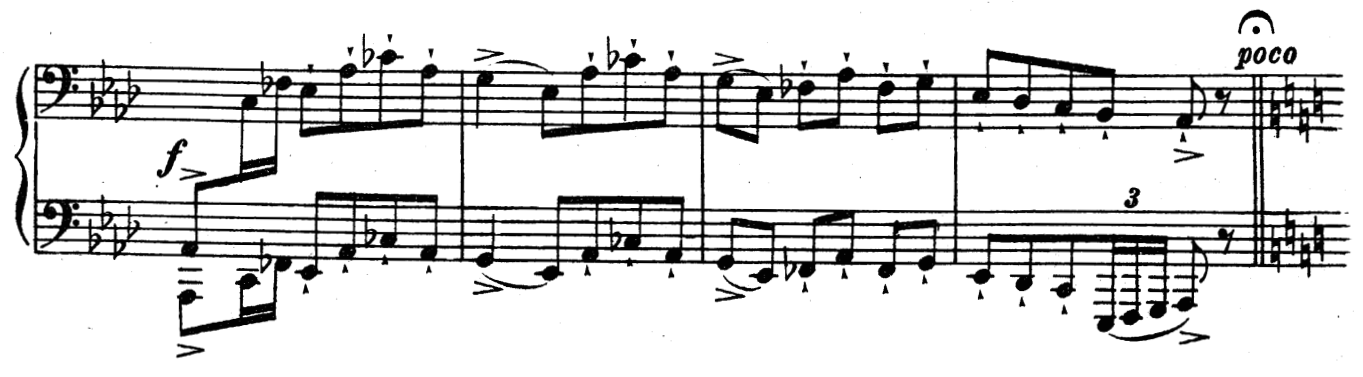

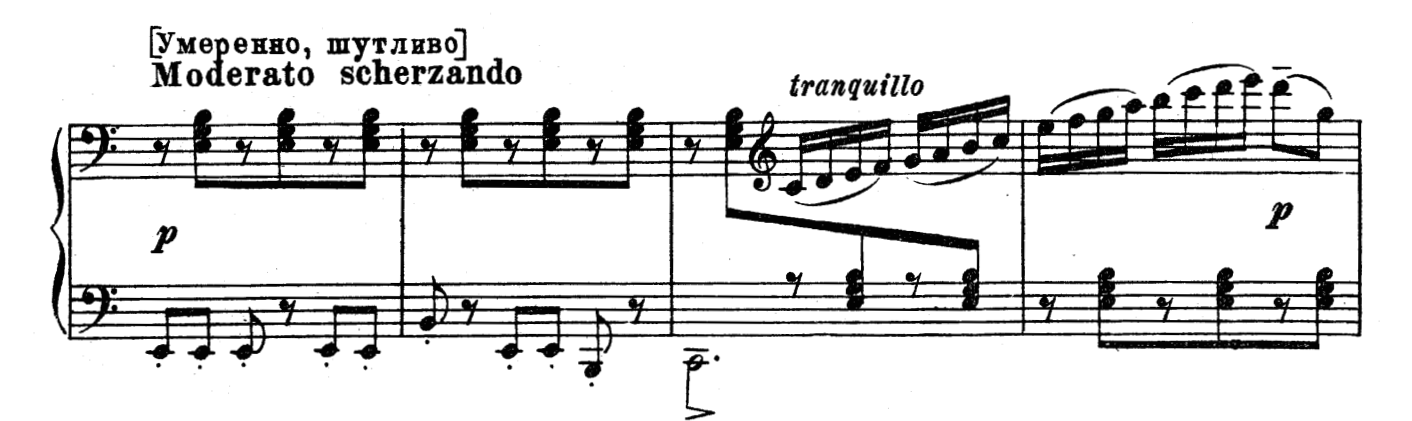

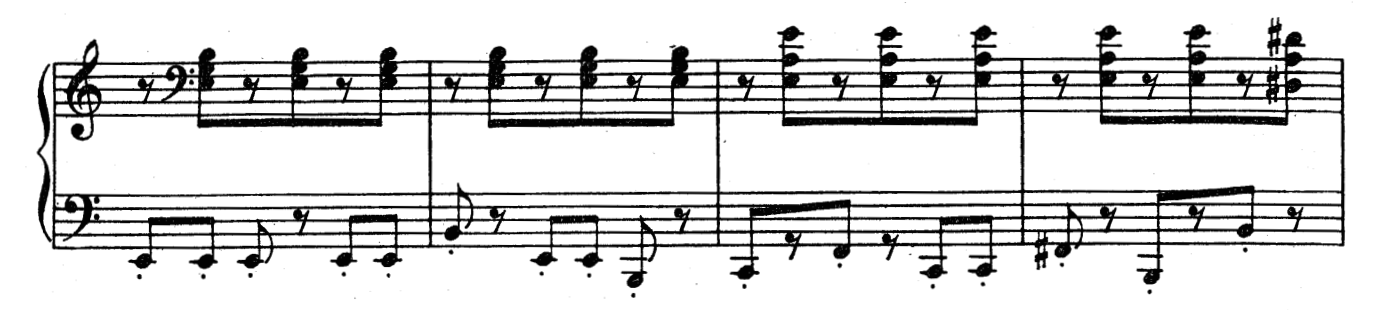

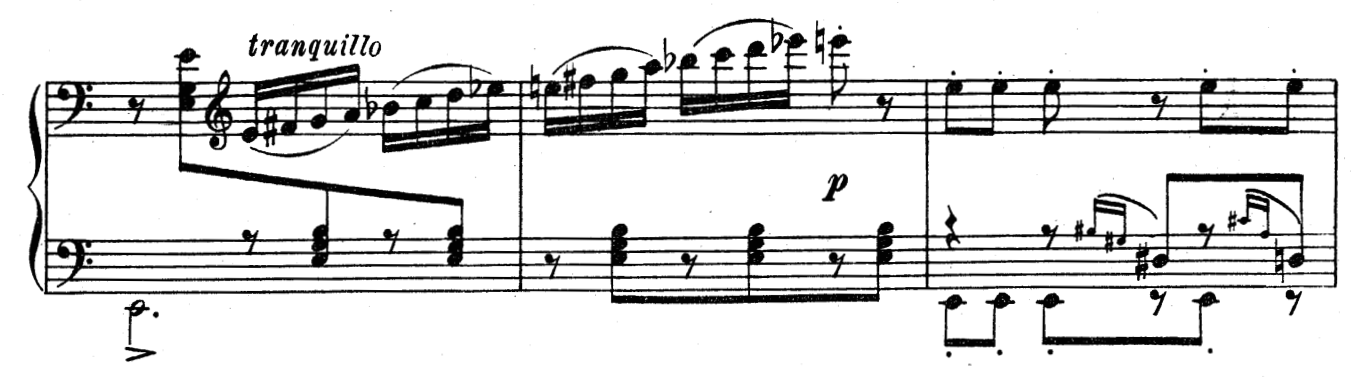

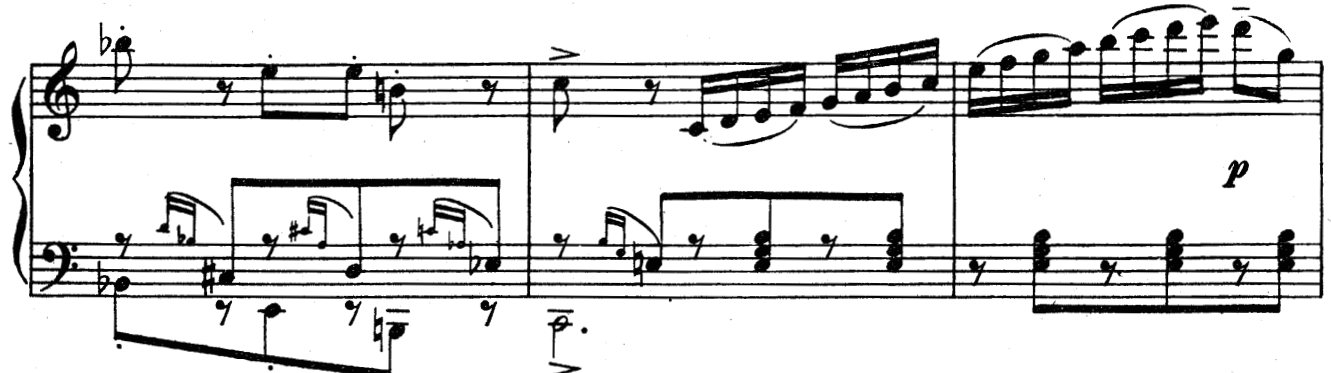

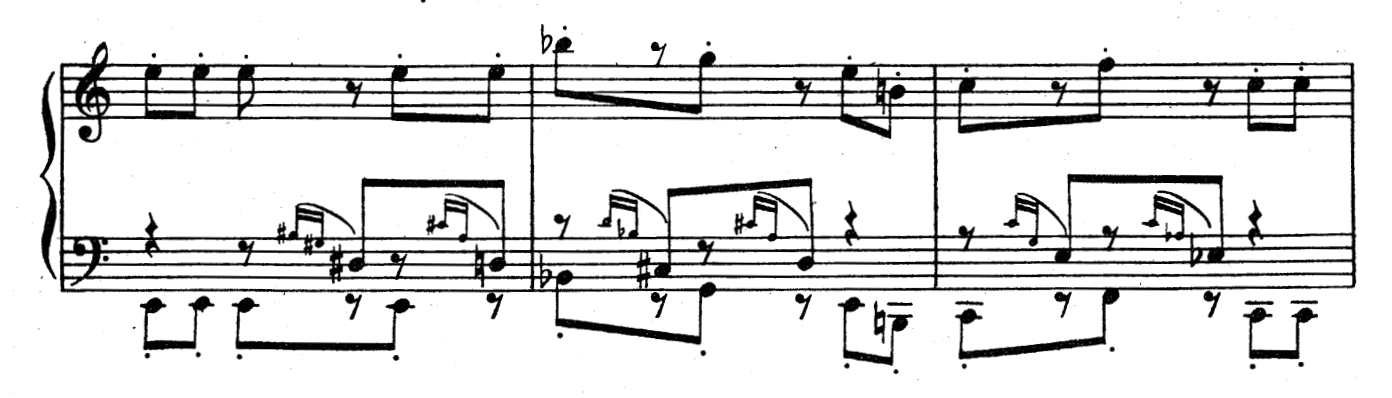

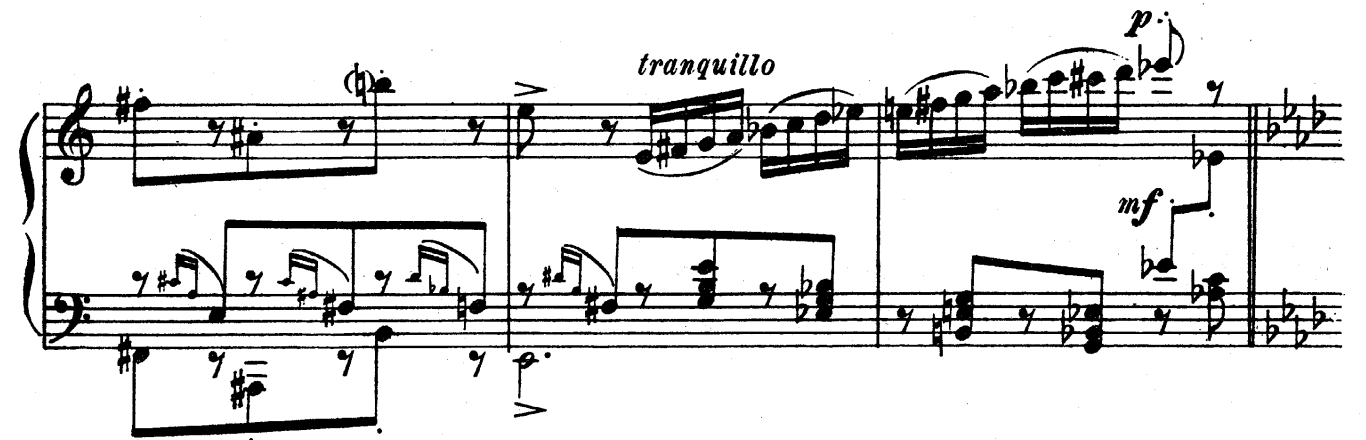

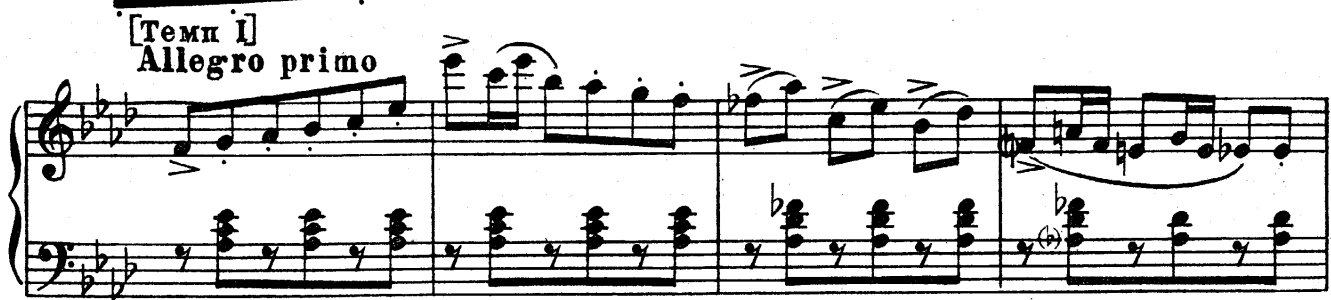

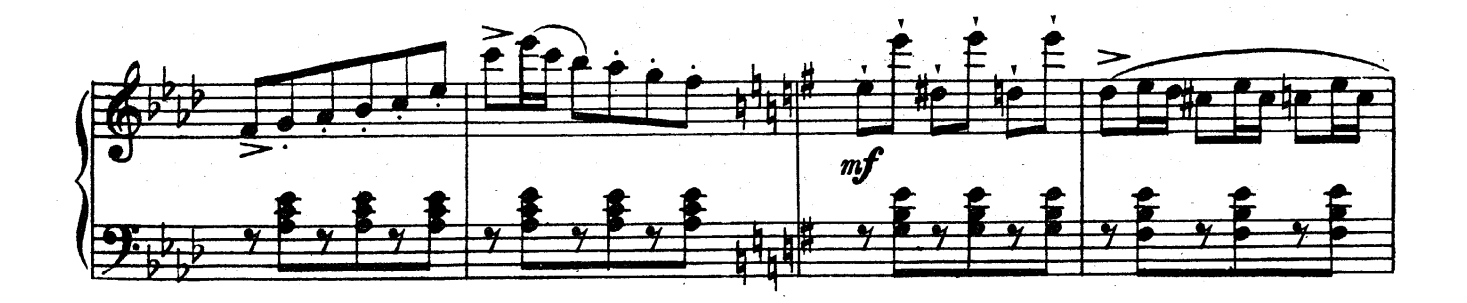

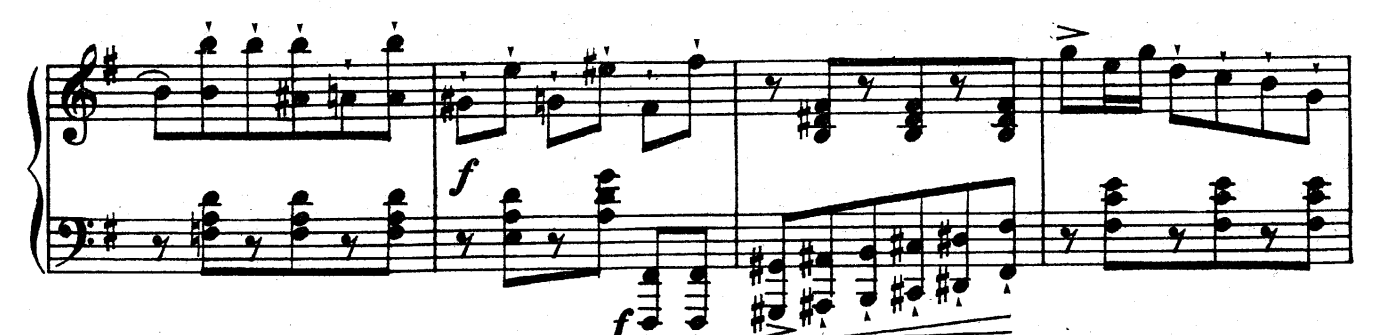

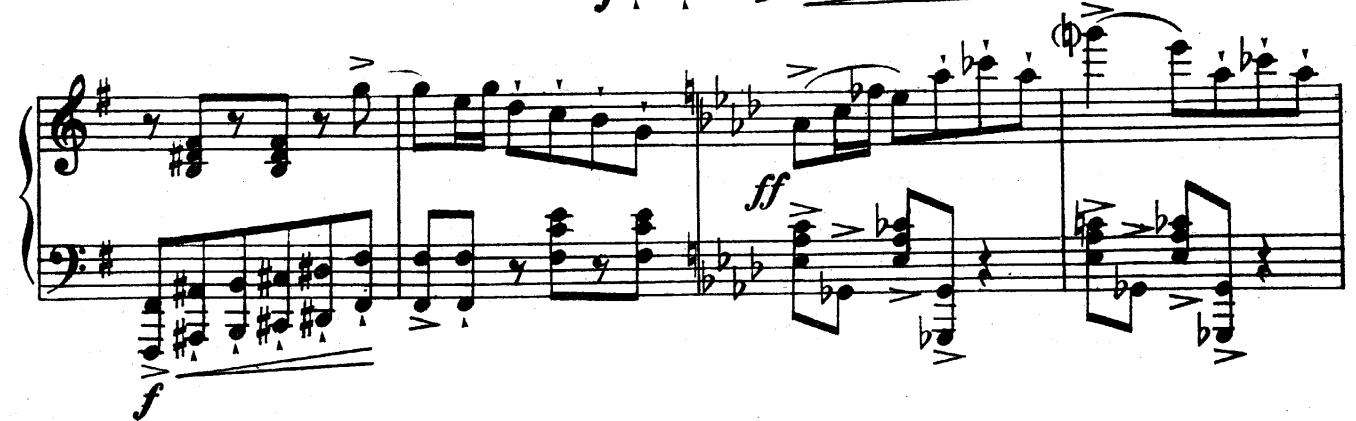

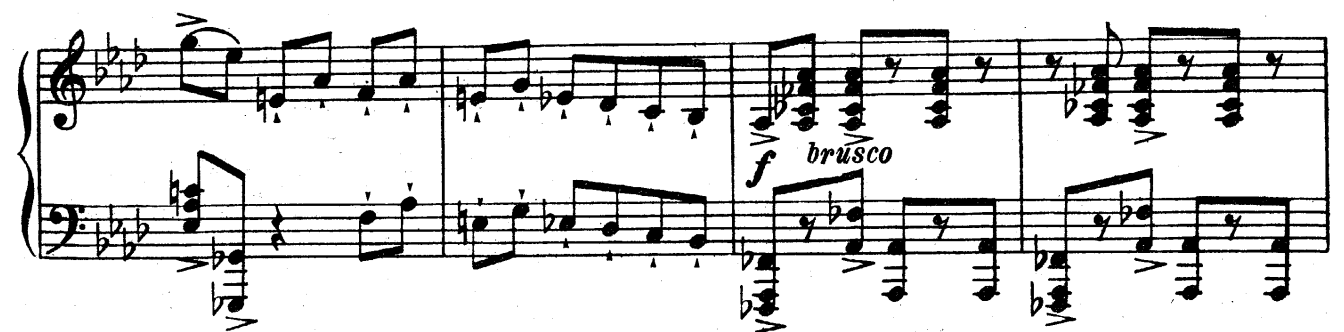

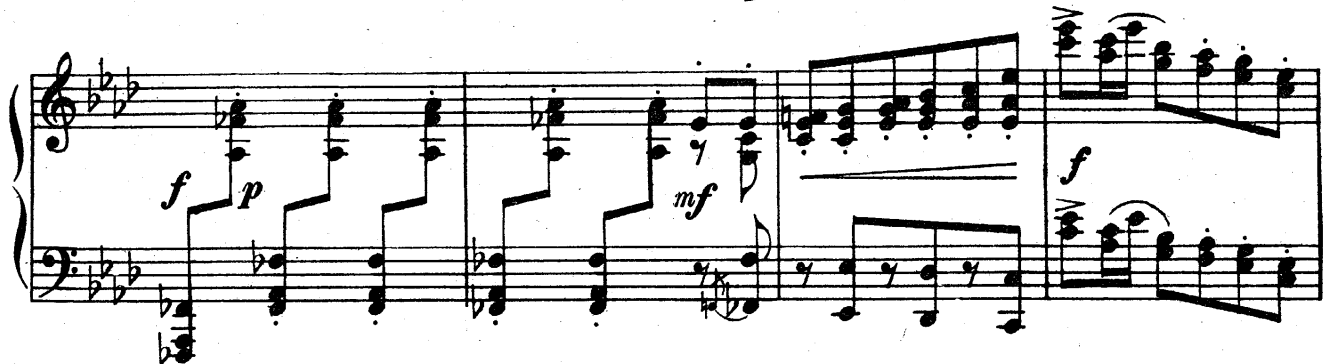

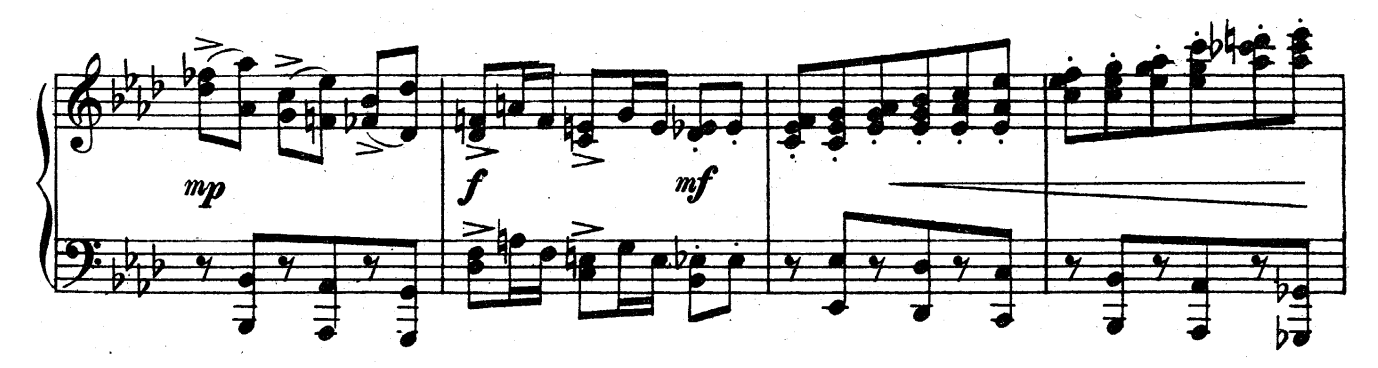

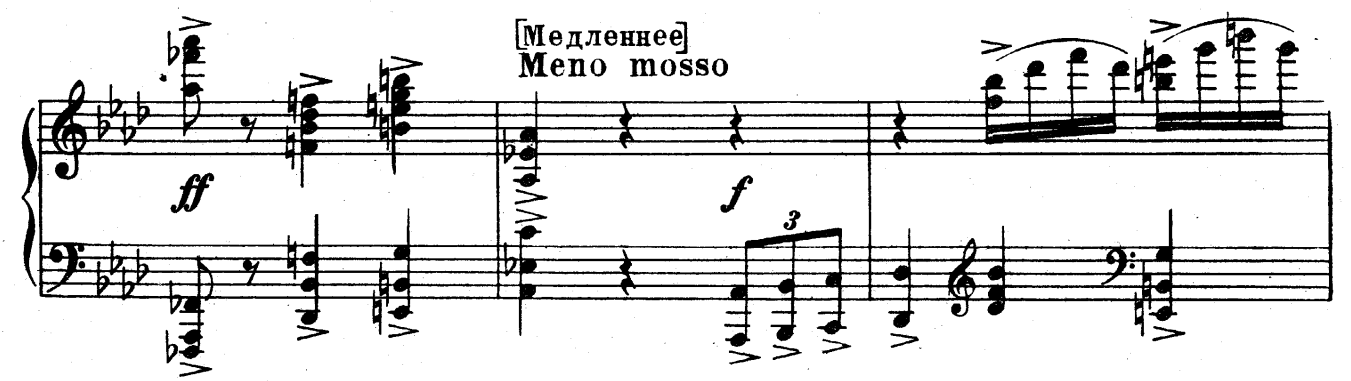

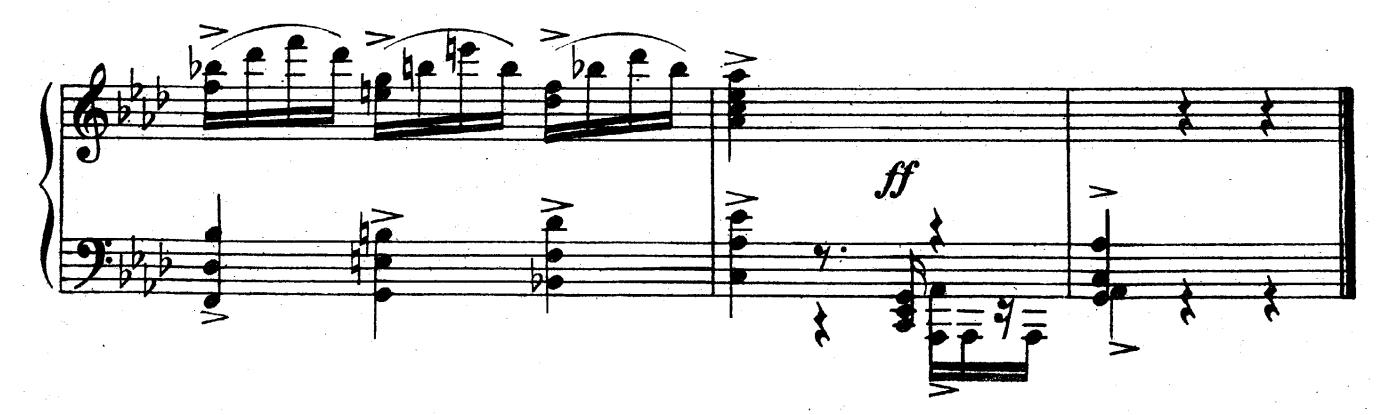